# **View CDN Resource Bandwidth Statistics**

To get bandwidth statistics for the resources or a particular resource, use the following request:

GET /cdn\_resources/bandwidth.xml GET /cdn\_resources/bandwidth.json

Bandwidth statistics is returned in gigabytes in the SI format (1 GB = 1000 MB).

You can also define a shorter period, specify a particular resource or location, set the type and specify how to sort the result returned:

#### **XML Request example**

O)

```
curl -i -X GET -u user:userpass "http://onapp.test/cdn_resources/bandwidth.xml" -d '<br/>bandwidth><type>GB<
/type><group_by>location</group_by><start>2014-11-25T18:25</start><end>2014-11-27T11:43</end><locations type="
array"><location>532</location><location>331</location></locations><resources type = "array"
><resource>977655738</resource><resource>389478438</resource><resource>725618714</resource></resources><
/bandwidth>' -H 'Accept: application/xml' -H 'Content-type: application/xml'
```
### **JSON Request example**

```
curl -i -X GET -u user:userpass -H 'Accept: application/json' -H 'Content-type: application/json' --url 
"http://onapp.test/cdn_resources/bandwidth.json" -d '{"bandwidth":{"start":"2014-11-25T18:25","end":"2014-11-
27T11:43","resources":[977655738,389478438,725618714], "locations":[532,331],"type":"GB", "group_by":"
location"}}'
```
#### **Where:**

start – the start date to generate statistics in the YYYY-MM-DD+hh:mm:ss format

end – the end date to generate statistics in the YYYY-MM-DD+hh:mm:ss format

resources – the identifier of the resource in Aflexi database. To get the identifier, check with cdn\_reference parameter in the GET /cdn\_resources/:id. {format} request

locations – the ID of the location

type – the statistics type (MBPS or GB). In MBPS mode you can get statistics for the last 10 days only. The older statistics is removed. There are no restrictions for GB mode.

group\_by - to get the bandwidth statistics breaking down per location or per resource via API, use the group\_by parameter with two possible values: locatior and resource. In case group\_by = location bandwidth stats is breaking down per location, and if group\_by = resource is breaking down per resource. This is the optional parameter.

**XML output example with resources grouped by resource:**

```
Status: 200 OK
Connection: close
Transfer-Encoding: chunked
Content-Type: application/xml; charset=utf-8
<?xml version="1.0" encoding="UTF-8"?>
<stats type="array">
  <stat>
     <date type="datetime">2014-11-26T18:25:00+02:00</date>
     <resources type="array">
       <resource>
        <977655738>
           <cached type="float">1.4193601249999999</cached>
           <non_cached type="float">0.0</non_cached>
         </977655738>
       </resource>
       <resource>
         <389478438>
           <cached type="float">1.4193601249999999</cached>
           <non_cached type="float">0.0</non_cached>
         </389478438>
       </resource>
     </resources>
  </stat>
  <stat>
     <date type="datetime">2014-11-25T18:25:00+02:00</date>
     <resources type="array">
      <resource>
         <977655738>
           <cached type="float">0.425808015</cached>
           <non_cached type="float">0.047311991</non_cached>
         </977655738>
       </resource>
       <resource>
         <725618714>
           <cached type="float">1.187458449</cached>
           <non_cached type="float">0.13193981700000001</non_cached>
        </725618714>
       </resource>
       <resource>
         <389478438>
           <cached type="float">0.425808007</cached>
           <non_cached type="float">0.047311991</non_cached>
        </389478438>
       </resource>
     </resources>
   </stat>
</stats>
```
**XML request example with resources without group\_by parameter:**

```
Status: 200 OK
Connection: close
Transfer-Encoding: chunked
Content-Type: application/xml; charset=utf-8
<?xml version="1.0" encoding="UTF-8"?>
<stats type="array">
  <stat>
     <date type="datetime">2014-11-25T18:25:00+02:00</date>
     <cached type="float">2.0390744709999997</cached>
     <non_cached type="float">0.22656379899999998</non_cached>
  </stat>
  <stat>
    <date type="datetime">2014-11-26T18:25:00+02:00</date>
    <cached type="float">2.8387202499999997</cached>
    <non_cached type="float">0.0</non_cached>
  </stat>
</stats>
```
## **Where:**

non\_cached – the amount of content which is not cached

cached – the amount of data cached

date – the point of time for which the statistics is generated

The frequency of the points of time for which the statistics is generated depends on the period of time of requested statistics:

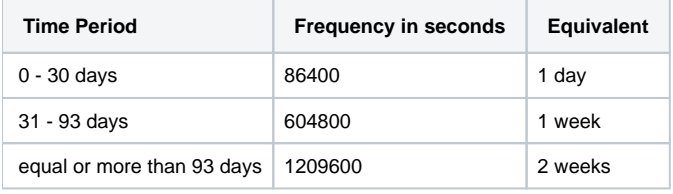

Statistics available in the frequency higher than selected will be accumulated to a single point of applicable frequency. ⊕ E.g. The statistics was requested for the period of 31-93 days, so the frequency of points in the graph is 7 days. If the statistics was generated few times during those 7 days (day1+day2+day<sub>n</sub>) it will be added up and displayed as a single point, with a time stamp marked as the first day of such 7 days.